**Anexos**

**Anexo A: Especificación de requisitos de software según el estándar de la norma ieee830**

#### **Anexos**

## **Anexo A: Especificación de requisitos de software según el estándar de la norma ieee830**

## **1. Introducción**

En el presente documento se describirá la determinación de requerimientos para el proyecto "Automatización De Un Cultivo Hidropónico Con Tecnología Móvil Y Arduino", donde se presentarán de forma ordenada y estarán descritos de manera correcta y precisa.

## 1.1. **Propósito**

El propósito del presente documento es transmitir las características que tendrán tanto los componentes "Automatización" como el componente "Maqueta" al equipo de análisis, diseño programación y construcción.

## **1.2. Ámbito del Sistema**

El uso de la tecnología en la agricultura es inminente, la incorporación de la tecnología cada vez cobra mayor relevancia, por lo tanto, es pertinente el uso de este conjunto de técnicas métodos exactos y eficientes de monitoreo y medición de las variaciones que pueden darse en cada una de las propiedades del suelo de un cultivo por medio de sensores.

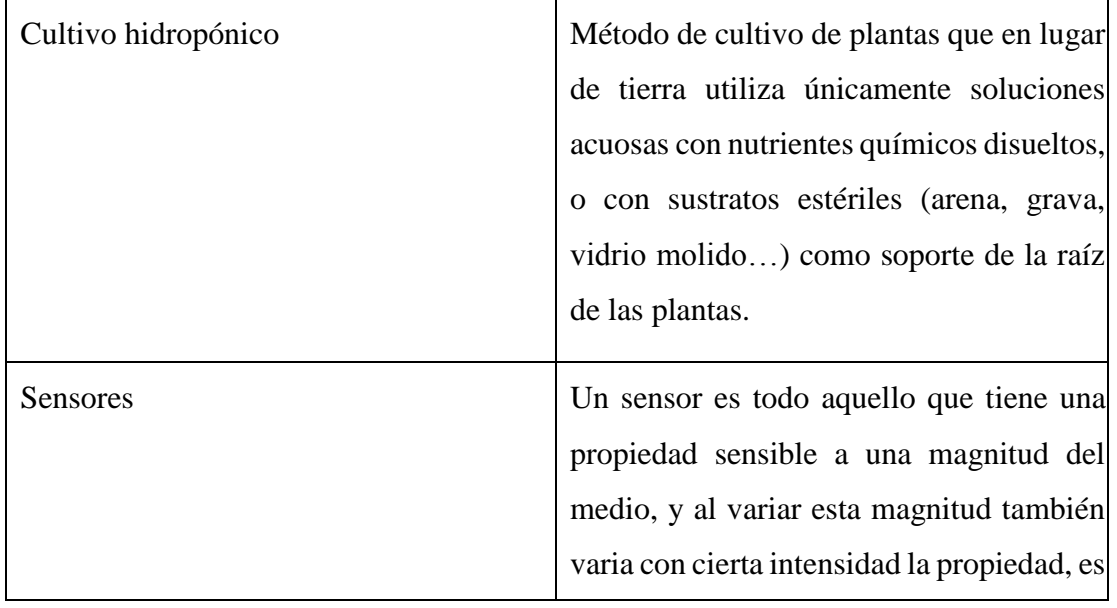

## **1.3. Definiciones, Acrónimos y Abreviaturas**

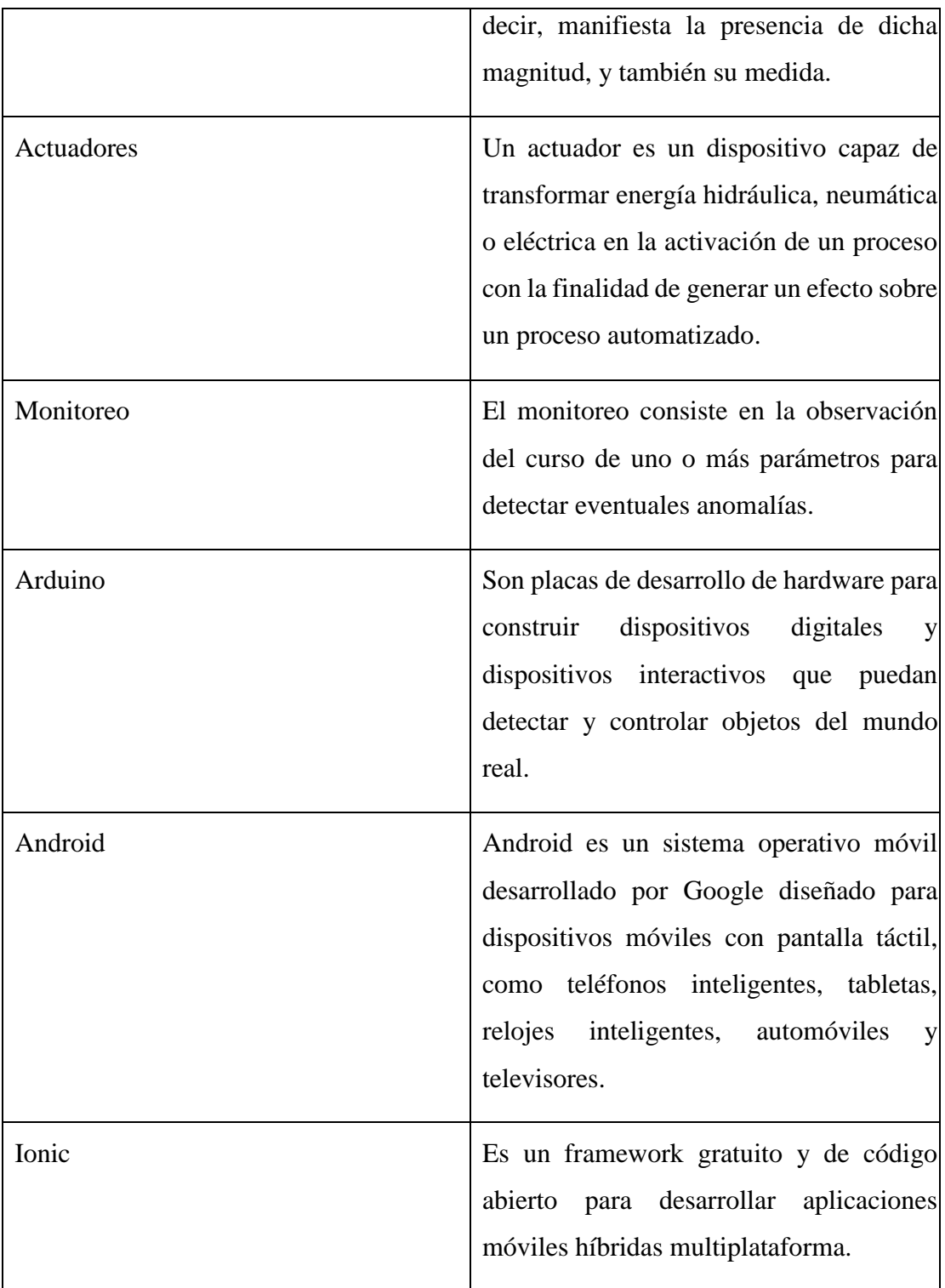

| <b>Hardware</b> | Conjunto de elementos físicos o       |  |  |  |     |  |  |  |
|-----------------|---------------------------------------|--|--|--|-----|--|--|--|
|                 | materiales que constituyen            |  |  |  | una |  |  |  |
|                 | computadora o un sistema informático. |  |  |  |     |  |  |  |

*Tabla 24: Definiciones, Acrónimos y Abreviaturas*

*Fuente: Elaboración propia*

#### **1.4 Referencias**

#### **1.5 Visión general del documento**

Este documento consta de tres secciones. Esta sección es la introducción y proporciona una visión general del ERS. En la sección 2 se da una descripción general de la automatización, con el fin de conocer las principales funciones que debe realizar, los datos asociados y los factores, restricciones, supuestos y dependencias que afectan al desarrollo, sin entrar en excesivos detalles. En la sección 3 se definen detalladamente los requisitos que debe satisfacer la automatización.

#### **2 Descripción General**

En esta sección se presenta una descripción a alto nivel de la automatización. Se presentarán las principales áreas de negocio, las funciones que debe realizar, la información utilizada, las restricciones y otros factores que afecten al desarrollo del mismo.

También se realizará una descripción de la maqueta en donde se presentará el método que usará para la construcción del cultivo, así como los parámetros a controlar.

#### **2.4 Perspectiva del Producto**

Esta automatización está relacionada a la rama de la robótica y la agronomía debido a los componentes que se usarán y será independiente a otros sistemas.

#### **2.5 Funciones del Producto**

El proyecto contará con dos componentes: el primero denominado "Desarrollar una aplicación móvil para dispositivos Android para automatizar el control de las variables dentro del cultivo con Arduino." se encargará de accionar el riego del cultivo, programar los ciclos de riego, controlar los datos de la temperatura del cultivo, controlar la humeda , controlar la sensación térmica, controlar el pH de la solución nutritiva, controlar la conductividad eléctrica.

En cada tubo hay orificios de forma circular donde se colocarán canastillas con las plantas, los canales están sujetados a una mesa y con una ligera inclinación o desnivel que a su vez proporciona la circulación de la solución nutritiva.

El presente proyecto de investigación denominado: "Automatización De Un Cultivo Hidropónico Con Tecnología Móvil Y Arduino", pretende monitorear las variables dentro de un sembrío como la temperatura, humedad, sensación térmica, pH, conductividad eléctrica y automatizar la programación del riego.

Para esto se realizará una plantación hidropónica de bajo costo la cual servirá de prototipo de estudio, utilizando la placa electrónica Arduino para adquisición de datos, con el propósito de monitorear el comportamiento de las variables anteriormente mencionadas.

La información adquirida proviene de sensores, los mismo que generan señales las cuales van hacia las entradas de la tarjeta Arduino.

Posteriormente esta información será desplegada en una aplicación móvil para el sistema Android, utilizando la tecnología de Ionic, para el monitoreo de las condiciones existentes en el cultivo.

El segundo componente denominado "Maqueta" se construirá siguiendo el sistema de NFT que significa "la técnica de la película de nutriente", es el sistema hidropónico recirculante más popular para la producción de cultivos en el mundo. De acuerdo a un sistema NFT es un cultivo de planta de raíz desnuda, una técnica de sembrado que utiliza poco espacio, se basa en la circulación continua de solución nutritiva a través de las raíces, la misma que será mezclada con agua y circulará por canales o tubos de PVC, llamados canales de cultivo. En cada tubo hay orificios de forma circular donde se colocarán canastillas donde se colocan las plantas. Los canales están conectados y sujetados a una estructura con una ligera inclinación que a su vez proporciona la circulación de la solución nutritiva.

La solución nutritiva es almacenada en un recipiente o tanque, una bomba será la encargada de la circulación del líquido nutritivo por el canal de cultivo, la recirculación

mantiene a las raíces en contacto con la solución nutritiva, generando un abastecimiento apropiado de nutrientes para el desarrollo de las plantas.

## **2.6 Características de los Usuarios**

El usuario deberá contar en conocimientos en cultivos hidropónicos, tener experiencia en el manejo de dispositivos móviles (smartphones), conocimiento en conectarse a internet.

El usuario deberá dar de su tiempo y atención al momento de realizar la capacitación para hacer el uso correcto tanto de la aplicación como del cultivo.

#### **2.7 Restricciones**

El proyecto propuesto será presentado como un prototipo y no como un sistema hidropónico puesto en marcha debido a la construcción a escala, reduciendo así el precio.

#### **2.8 Suposiciones y Dependencias**

#### **2.8.1 Suposiciones**

• Los requisitos funcionales sufrirán cambios mínimos o no cambiarán a lo largo del desarrollo del proyecto.

• Se conocerán todas las herramientas necesarias para presentar el proyecto (programación, hardware y software).

• El sistema hidropónico automatizado será aceptado por la población y los productores para producir sus verduras.

• Se dará correcto mantenimiento al cambio de la solución nutritiva, información que será alertada al usuario.

• Se contará con todos los materiales para la construcción del prototipo.

• Se optarán por los componentes necesarios y más baratos para el funcionamiento del sistema.

#### **2.8.2 Dependencias**

La automatización no dependerá de otro de forma directa ni indirecta, funcionará de forma independiente usando sus partes tanto de hardware como software.

El usuario deberá disponer de energía eléctrica, conexión a internet y localizar un lugar para la instalación del prototipo y posterior puesta en marcha.

#### **2.9 Requisitos futuros**

#### **3 Requisitos Específicos**

En esta sección del documento se presentarán los requisitos funcionales, estarán descritos de forma precisa, correcta y sin ambigüedades.

Los requisitos deberán describir el comportamiento de la aplicación de forma que pueda ser observado fácilmente por las personas que la usen.

#### **3.4 Interfaces Externas**

Los requisitos para el funcionamiento son: tener servicio de electricidad, contar con conexión a internet, designar un lugar del hogar para la instalación.

#### **3.5 Funciones**

#### **3.5.1 Componente 1**

La aplicación debe ser capaz de permitir programar los ciclos de riego necesarios que el usuario final requiera.

La aplicación deberá ser capaz de ofrecer de manera gráfica los datos del interior del invernadero como la temperatura, humedad, pH, conductividad eléctrica y nivel del tanque.

La aplicación deberá ser capaz de ofrecer de manera gráfica los riegos pendientes que hayan sido programados por el usuario.

## **3.5.2 Componente 2**

• El prototipo deberá ser capaz de albergar los cultivos hidropónicos.

• El prototipo deberá ser capaz de dar paso a la solución nutritiva para el riego de los cultivos.

## **3.6 Requisitos de rendimiento**

La aplicación estará programado y diseñada para soportar la lectura y envío de todos los factores ya mencionados dentro de un cultivo hidropónico.

# **3.7 Restricciones de Diseño**

El proyecto se reduce a mostrar un prototipo del producto completo, sin embargo, se lo someterá a la mayor cantidad de pruebas simulando la realidad.

**Anexo B: Calendario**

## **Anexo B: Calendario**

A continuación, se procede a presentar el calendario de las actividades que se realizaron para la realización de proyecto siguiendo las fases de la metodología utilizada.

| <b>I</b> d     | Nombre de tarea                                                            |        | Duración Comienzo                  | Fin | tri 1, 2019<br>ene | feh | mar. | tri 2, 2019<br>abr | may | jun. | tri 3, 2019<br>jul | ago | sep | tri 4, 2019<br>oct | nov | dic |
|----------------|----------------------------------------------------------------------------|--------|------------------------------------|-----|--------------------|-----|------|--------------------|-----|------|--------------------|-----|-----|--------------------|-----|-----|
| 1              | Proyecto                                                                   |        | 205 días lun 18/02/19 vie 29/11/19 |     |                    |     |      |                    |     |      |                    |     |     |                    |     |     |
| $\overline{2}$ | Selección del tema                                                         | 8 días | lun 18/02/19 mié 27/02/19          |     |                    |     |      |                    |     |      |                    |     |     |                    |     |     |
| 3              | Elaboración del perfil 32 días jue 28/02/19 vie 12/04/19<br>del proyecto   |        |                                    |     |                    |     |      |                    |     |      |                    |     |     |                    |     |     |
| 4              | Recopilación de<br>información sobre la<br>problemática                    |        | 16 días jue 28/02/19 jue 21/03/19  |     |                    |     |      |                    |     |      |                    |     |     |                    |     |     |
| 5              | Documentación                                                              |        | 16 días vie 22/03/19 vie 12/04/19  |     |                    |     |      |                    |     |      |                    |     |     |                    |     |     |
| 6              | <b>Fase de Inicio</b>                                                      |        | 10 días lun 15/04/19 vie 26/04/19  |     |                    |     |      |                    |     |      |                    |     |     |                    |     |     |
| $\overline{7}$ | Recopilación de<br>información                                             |        | 10 días lun 15/04/19 vie 26/04/19  |     |                    |     |      |                    |     |      |                    |     |     |                    |     |     |
| 8              | Fase de Elaboración                                                        |        | 35 días lun 29/04/19 vie 14/06/19  |     |                    |     |      |                    |     |      |                    |     |     |                    |     |     |
| 9              | Diseño de<br>Experiencia del<br>Usuario (UX).                              |        | 14 días lun 29/04/19 jue 16/05/19  |     |                    |     |      |                    |     |      |                    |     |     |                    |     |     |
| 10             | Diseño de Interfaz<br>de Usuario (UI) y<br>Diseño de<br>Interacción (IxD). |        | 21 días vie 17/05/19 vie 14/06/19  |     |                    |     |      |                    |     |      |                    |     |     |                    |     |     |
| 11             | <b>Fase de Desarrollo</b>                                                  |        | 120 días lun 17/06/19 vie 29/11/19 |     |                    |     |      |                    |     |      |                    |     |     |                    |     |     |
| 12             | Diseño Técnico de<br>Alto Nivel (Tech<br>Stack).                           |        | 110 días lun 17/06/19 vie 15/11/19 |     |                    |     |      |                    |     |      |                    |     |     |                    |     |     |
| 13             | Revisión y Pruebas. 5 días                                                 |        | lun 18/11/19 vie 22/11/19          |     |                    |     |      |                    |     |      |                    |     |     |                    |     |     |
| 14             | Despliegue y<br>Distribución de la<br>App.                                 | 5 días | lun 25/11/19 vie 29/11/19          |     |                    |     |      |                    |     |      |                    |     |     |                    |     |     |
|                |                                                                            |        |                                    |     |                    |     |      |                    |     |      |                    |     |     |                    |     |     |
| Página 1       |                                                                            |        |                                    |     |                    |     |      |                    |     |      |                    |     |     |                    |     |     |

*Figura 103: Calendario*

**Anexo C: Encuestas**

#### **Anexo C: Encuestas**

#### **Encuesta 1: "Población de general"**

A continuación, se muestran las repuestas tabuladas con porcentaje y cantidad, que se realizó a personas mediante una encuesta usando la herramienta de Google Forms.

¿Con que frecuencia consume verduras en su hogar?

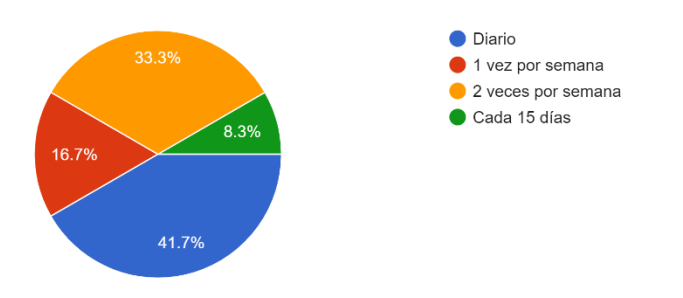

*Figura 104: ¿Con que frecuencia consume verduras en su hogar?*

*Fuente: Elaboración propia*

El 41% de los encuestados consume diariamente verduras lo cual indica la alta demanda de consumo de verduras.

¿Sabe usted que es un cultivo hidropónico?

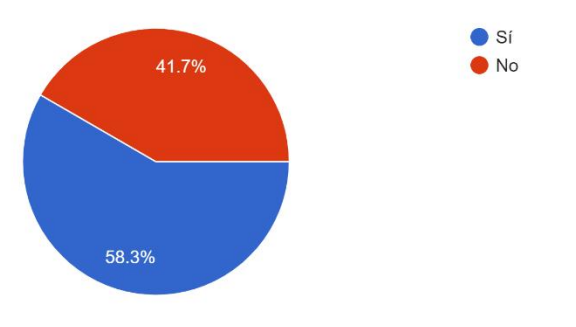

*Figura 105: ¿Sabe usted que es un cultivo hidropónico?*

El 58.3% conoce la hidroponía como cultivo productos frescos lo cual indica la familiaridad de las personas con dichos cultivos.

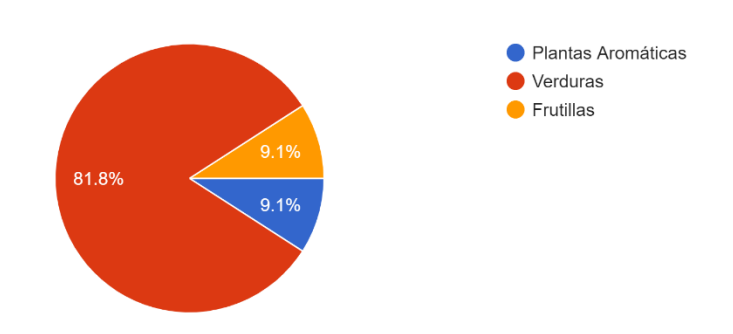

¿Que tipo de producto estaría dispuesto a consumir a partir de la producción hidropónica?

*Figura 106: ¿Qué tipo de producto estaría dispuesto a consumir a partir de la producción hidropónica?*

*Fuente: Elaboración propia*

El 81.8% de los encuestados estaría dispuesto a consumir verduras de origen hidropónico, lo cual indica que el proyecto sería viable de implementarlo.

¿Cuál sería el factor decisivo al momento de consumir productos hidropónicos?

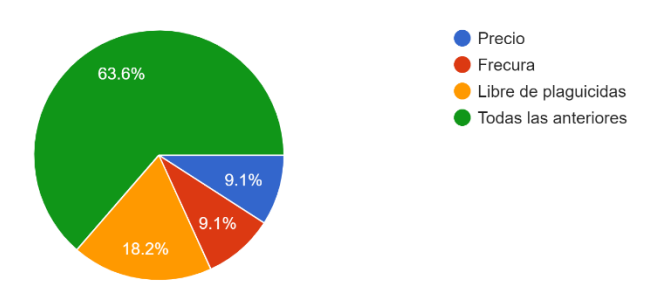

*Figura 107: ¿Cuál sería el factor decisivo al momento de consumir productos hidropónicos?*

El 63.6% de los encuestados afirman que el factor decisivo consta del precio, frescura y consumo de verduras libre de plaguicidas, lo cual indica que no encuentran fácilmente una alternativa en el mercado que cuente con estas características.

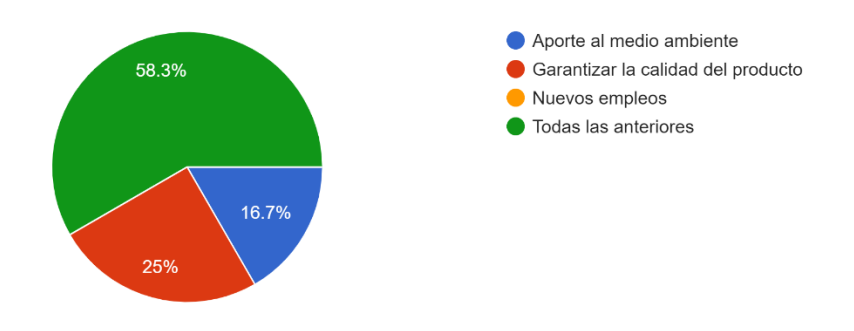

¿Cuáles cree que son los beneficios de los cultivos hidropónicos?

*Figura 108: ¿Cuáles cree que son los beneficios de los cultivos hidropónicos?*

#### *Fuente: Elaboración propia*

El 58.3% de los encuestados conoce los beneficios de los cultivos hidropónicos como aporte al medio ambiente y calidad del producto final.

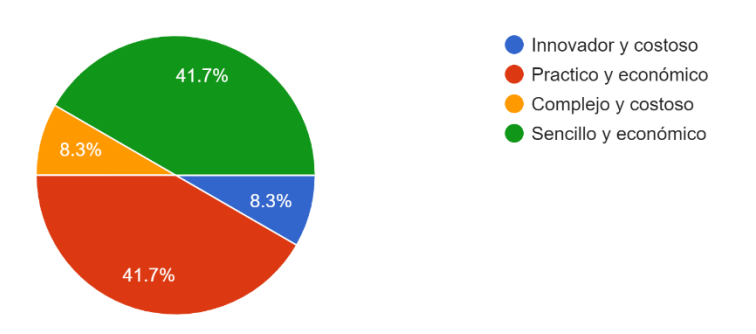

¿Que percepción tiene usted acerca de los cultivos hidropónicos?

*Figura 109: ¿Qué percepción tiene usted acerca de los cultivos hidropónicos?*

En esta pregunta podemos observar un empate entre la perspectiva de sencillo y económico y práctico y económico. Con el presente proyecto se espera demostrar ambas opciones.

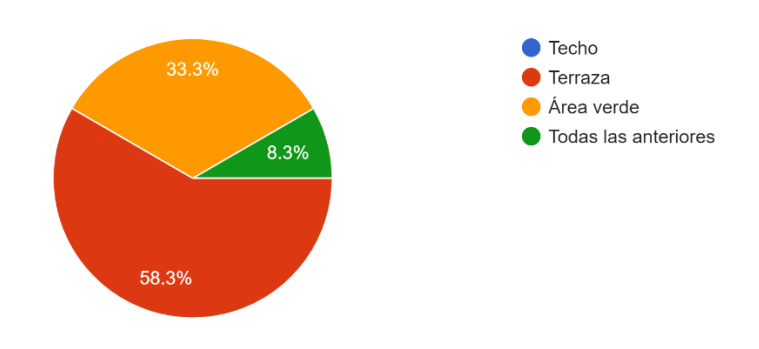

¿Qué espacio de su hogar dedicaría para la producción de verduras hidropónicas?

*Figura 110: ¿Qué espacio de su hogar dedicaría para la producción de verduras hidropónicas?*

#### *Fuente: Elaboración propia*

El 58.9% de los encuestados dedicaría de espacio la terraza de su hogar lo cual es viable con el diseño del prototipo ya mencionado.

## **Encuesta 2: "Sector productivo en hidroponía"**

¿Sabe Ud. lo que es una automatización?

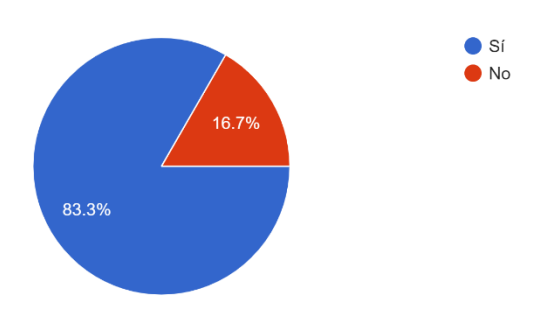

*Figura 111: Sabe Ud. ¿Lo que es una automatización?*

*Fuente: Elaboración propia*

El 83.3% de los encuestados conoce el concepto de automatización, el cual es clave para el entendimiento por parte del usuario al momento de adquirir el producto.

En caso de Ud. tener un cultivo hidropónico, y sabiendo que mediante una automatización pueda mejorar la produ..., ¿estaría dispuesto a automatizarlo?

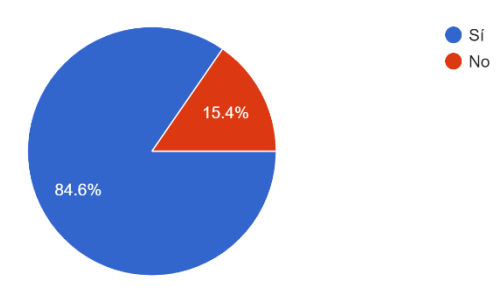

*Figura 112: En caso de que Ud. Quiera tener un cultivo hidropónico y sabiendo que mediante la automatización puede mejorar la producción ¿Estaría dispuesto a automatizarlo?*

#### *Fuente: Elaboración propia*

El 84.6% de los encuestados estaría dispuesto a automatizar su cultivo, lo cual demuestra el interés de la población.

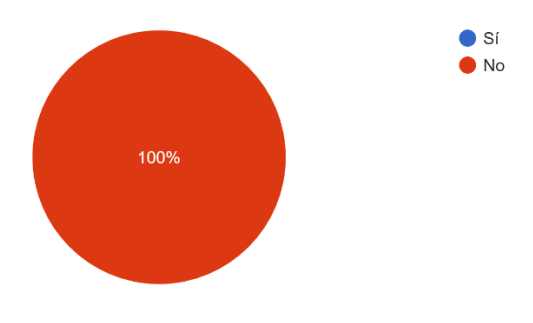

¿Conoce cultivos hidropónicos que estén automatizados?

*Figura 113: ¿Conoce cultivos hidropónicos que estén automatizados?*

#### *Fuente: Elaboración propia*

El 100% de los encuestados desconocen que haya cultivos hidropónicos automatizados lo cual da paso, mediante la automatización, a innovar en el mercado actual de Tarija.

¿Utiliza algún sistema de riego que este automatizado?

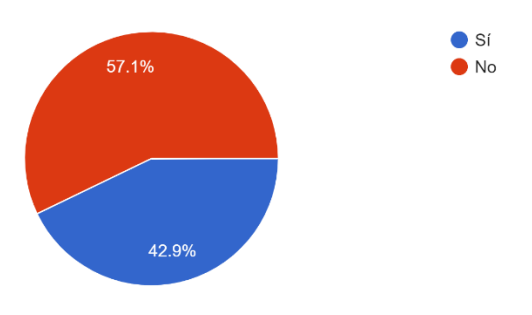

*Figura 114: ¿Utiliza algún sistema de riego que este automatizado?*

#### *Fuente: Elaboración propia*

EL 57.1% utiliza un sistema de riego automatizado en cultivos tradicionales, lo cual indica la necesidad de automatizar un cultivo hidropónico y las variables de mayor importancia.

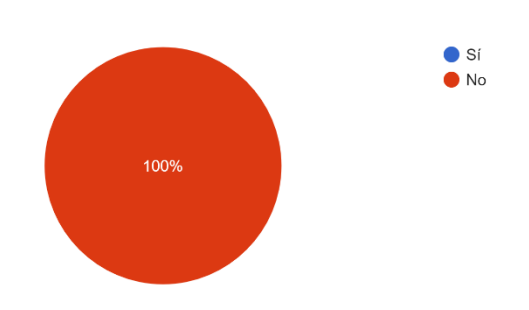

¿Utiliza algún programa o aplicación para controlar las señales dentro del cultivo hidropónico?

*Figura 115: ¿Utiliza algún programa o aplicación para controlar las señales dentro del cultivo hidropónico?*

#### *Fuente: Elaboración propia*

El 100% de los encuetados no utiliza programa o aplicación alguna de control de las variables dentro de un cultivo hidropónico lo cual hace viable el proyecto.

¿Considera que la calidad del producto aumenta con un cultivo hidropónico inteligente?

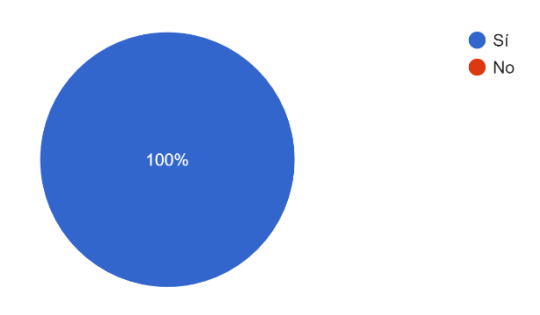

*Figura 116: ¿Considera que la calidad del producto aumenta con un cultivo hidropónico inteligente?*

#### *Fuente: Elaboración propia*

El 100% considera que la calidad de producto aumenta implementando una automatización.

¿Que piensa de la implementación de una aplicación de automatización y control a distancia de los factores dentro del cultivo hidropónico?

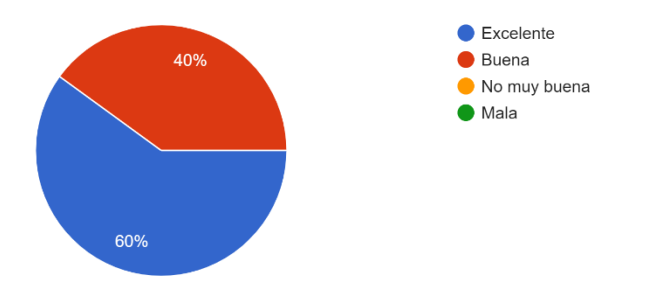

*Figura 117: ¿Qué piensa de la implementación de una aplicación de automatización y control a distancia de los factores dentro del cultivo hidropónico?*

#### *Fuente: Elaboración propia*

El 60% de los encuestados considera la idea del presente proyecto como excelente, lo cual indica la aceptación de la implementación del proyecto.

**Anexo D: Carta de aceptación del tutor**

#### **Anexo D: Carta de aceptación del tutor**

Tarija 28 de marzo de 2019 Señor: **Ing. Never Adrian Sossa** Presente. -Ref.: TUTOR DE LA MATERIA DE TALLER III DE LA CARRERA DE ING. **INFORMATICA** De mi mayor consideración: Por medio de la presente, me dirijo a usted de la manera más atenta y cordial para solicitarle de manera gentil acompañarme y ser mi guia (TUTOR) en la elaboración de mi proyecto de TALLER III de la carrera de Ingenieria Informática y pueda contar con su asesoría y apoyo en cualquier situación en las que yo tenga duda en cuanto a conceptos y esquemas prácticos. Esperando contar con su apoyo y una respuesta favorable a la presente, me despido de usted con las consideraciones más distinguidas de respeto y estima. Muy atentamente Universitario n Rodrigo Martín Baldiviezo Mercado **ESTUDIANTE UNIVERSITARIO** 7168716 En caso de aceptación le solicito firme el presente.  $H_1 + H_2$ PECIBIDO  $29/03/19$  $15, 20$ 

*Figura 118: Carta de aceptación del tutor*

**Anexo E: Revisión gramatical y ortográfica**

#### **Anexo E: Revisión gramatical y ortográfica**

## **CERTIFICADO**

A quien corresponda:

En mi condición de profesora de Lenguaje, CERTIFICO que el Proyecto Titulado:

"MEJORAR EL CONTROL DE UN CULTIVO HIDROPÓNICO CON TECNOLOGÍA MÓVIL Y ARDUINO", elaborado por el Univ.: Rodrigo Martin Baldiviezo Mercado con C.I. 7168716 - Tja., estudiante de la Facultad de Ciencias y Tecnología - Carrera de Ingeniería Informática de la Universidad Autónoma "Juan Misael Saracho" se encuentra en proceso de revisión, respetando en fondo y esencia de sus contenidos: La redacción y Ortografía, en todos sus aspectos, según las reglas y con todas las exigencias gramaticales que exige el idioma español.

Es cuanto puedo CERTIFICAR, en honor de la verdad y con fines que convengan al interesado.

Atentamente,

Prof. Marcela Alejándra Párraga Rueda

PROFESORA DE LENGUAJE

CI 4152675 TJA.

*Figura 119: Revisión gramatical y ortográfica*

**Anexo F: Medios de Verificación**

## **Anexo F: Medios de Verificación Medio de verifcación del proposito**

## **CERTIFICADO**

A quien corresponda:

En mi condición de Ingeniero Agrónomo, CERTIFICO que en el Proyecto Titulado:

"MEJORAR EL CONTROL DE UN CULTIVO HIDROPÓNICO CON TECNOLOGÍA MÓVIL Y ARDUINO", elaborado por el Univ.: Rodrigo Martín Baldiviezo Mercado con C.I. 7168716 - Tja., estudiante de la Facultad de Ciencias y Tecnología - Carrera de Ingeniería Informática de la Universidad Autónoma "Juan Misael Saracho" ha concluido con el control del 80% de los procesos dentro del método de hidroponia.

Es cuanto puedo CERTIFICAR, en honor de la verdad y con fines que convengan al interesado.

Atentamente,

Ing. Igor Arcienega Paniagua

**INGENIERO AGRÓNOMO** 

CI. 1852190 TJA.

ga Panis<sub>ika</sub>

*Figura 120: Medio de verificación del objetivo general*

#### **Medio de verificación de los componentes 1 y 2**

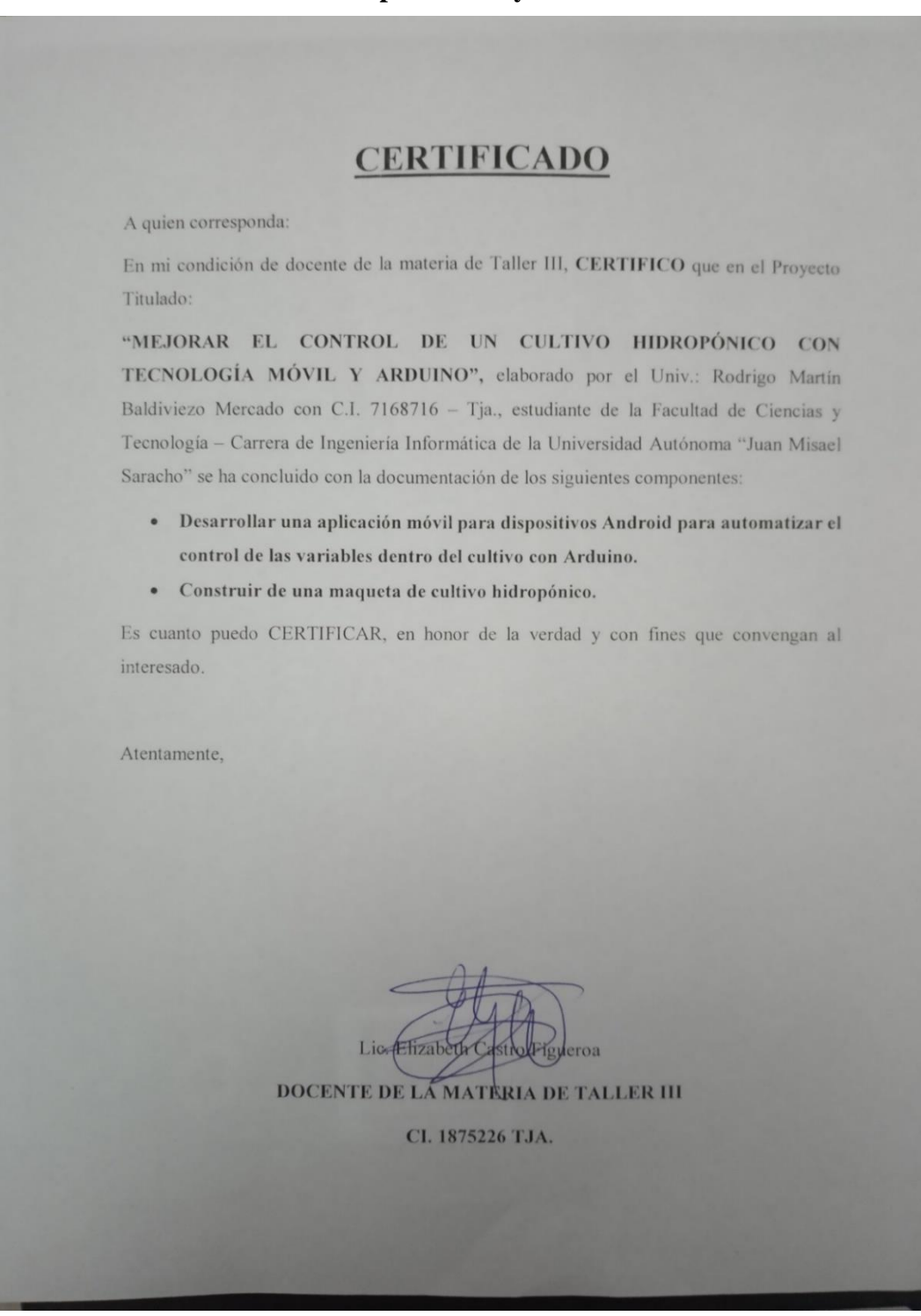

*Figura 121: Medio de verificación de los componentes 1 y 2*

## **Medios de verificación del componente 3 Carta del organizador de la feria**

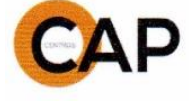

SECRETARIA DE DESARROLLO ECONOMICO Y PRODUCTIVO UNIDAD DE FORMACIÓN PARA LA PRODUCCIÓN Y AUTOEMPLEO

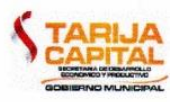

# **CERTIFICADO**

A quien corresponda:

En mi condición de soporte tecnológico, CERTIFICO que el Proyecto Titulado:

"MEJORAR EL CONTROL DE UN CULTIVO HIDROPÓNICO CON TECNOLOGÍA MÓVIL Y ARDUINO", elaborado por el Univ.: Rodrigo Martín Baldiviezo Mercado con C.I. 7168716 - Tja., estudiante de la Facultad de Ciencias y Tecnología - Carrera de Ingeniería Informática de la Universidad Autónoma "Juan Misael Saracho" se presentó en la feria TARIJA CREATIVA DIGITAL realizado en la plazuela sucre el 22 de noviembre.

Es cuanto puedo CERTIFICAR, en honor de la verdad y con fines que convengan al interesado.

Atentamente,

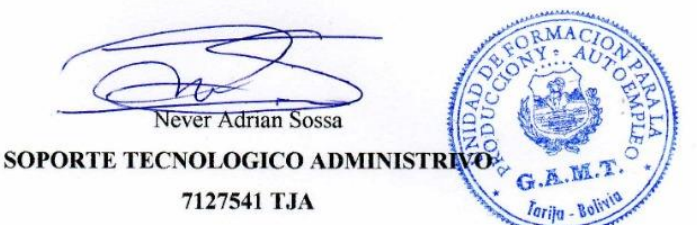

C.c.A.rch

DIRECCION BARRIO MARIA DE LOS ANGELES

**TELEFONO 66 - 62649** 

*Figura 122: Carta del organizador de la feria*

## **Lista de asistencia a la socialización**

La siguiente lista son todas las personas que el día de la socialización estuvieron dispuestas a hacer el uso de la aplicación:

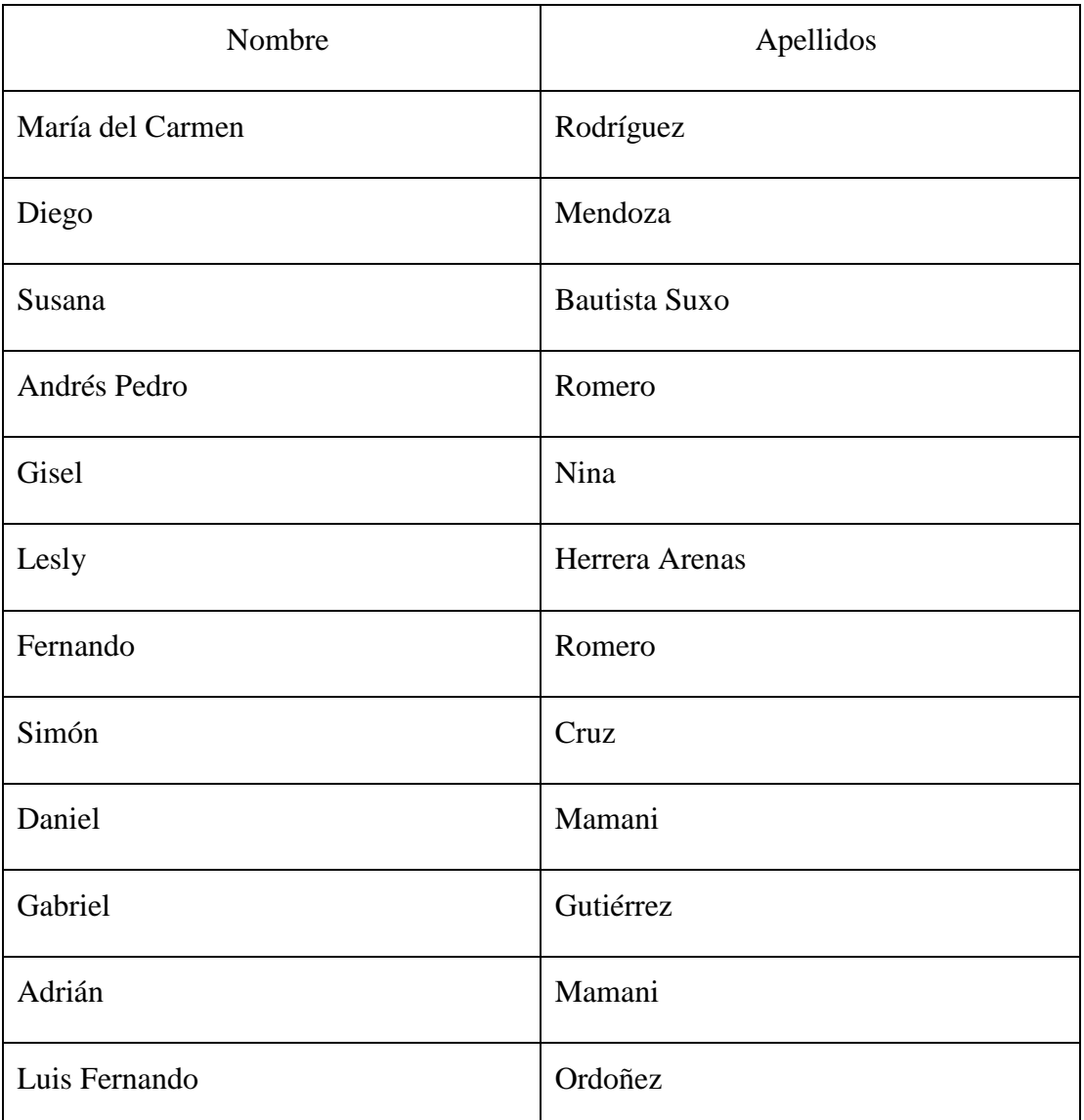

*Tabla 25: Lista de asistencia a la socialización*

**Anexo G: Manual de instalación**

## **Anexo G: Manual de instalación**

## **Manual de Instalación de la Aplicación Móvil**

1. Obtenemos el archivo apk del administrador del proyecto, y procedemos a abrir el administrador de archivos del celular. Damos clic en "hidroponía.apk" para instalar.

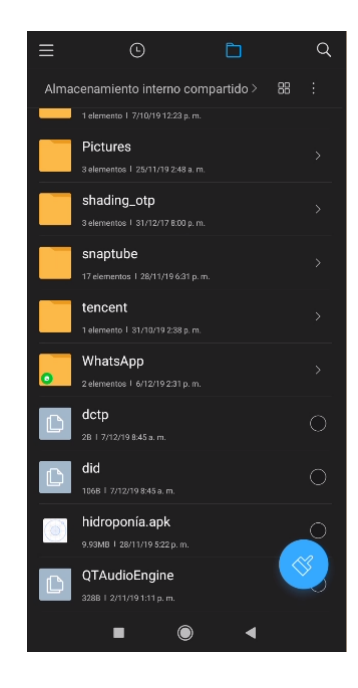

2. Nos saldrá una pantalla preguntando si deseamos instalar la aplicación. Damos clic a instalar.

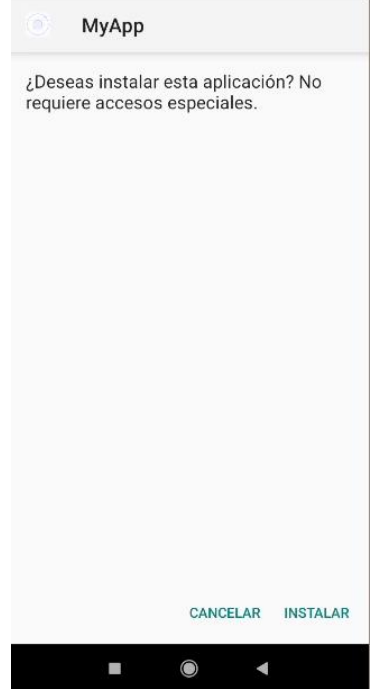

3. Terminada la instalación nos saldrá la pantalla para abrir la aplicación que ya se encuentra instalada.

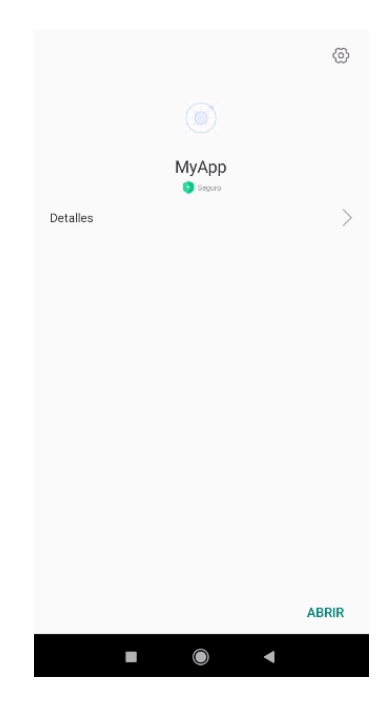

4. También podremos observar la aplicación en el menú de aplicaciones del teléfono móvil.

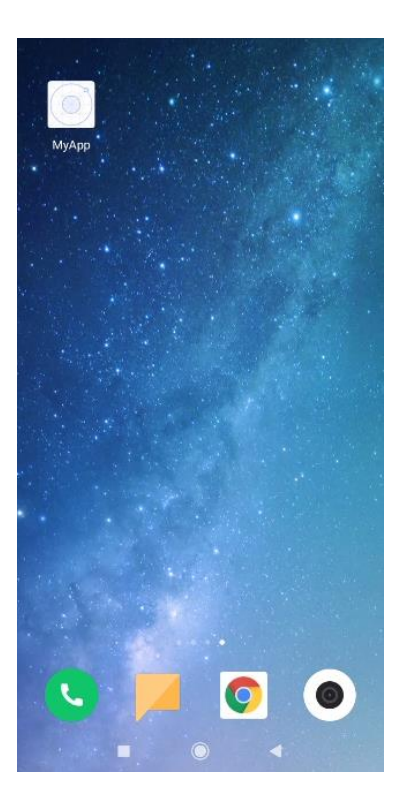

**Anexo H: Manual de usuário**

# **Anexo H: Manual de usuario**

## **Manual de Usuario de la Aplicación Móvil**

1. Ingresar a la aplicación "myApp" en el menú de aplicaciones del celular.

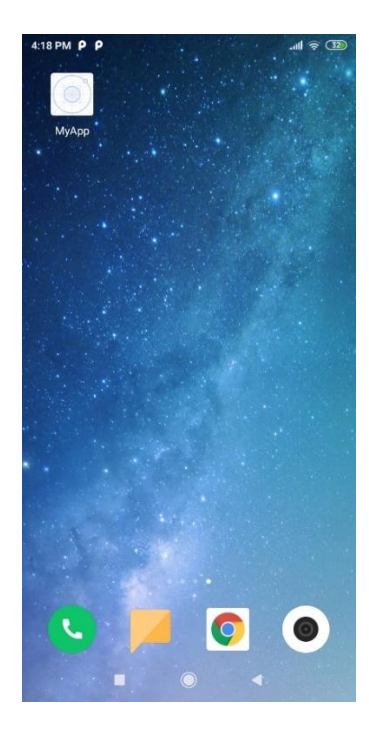

2. Nos cargará la pantalla inicial para iniciar sesión en la aplicación.

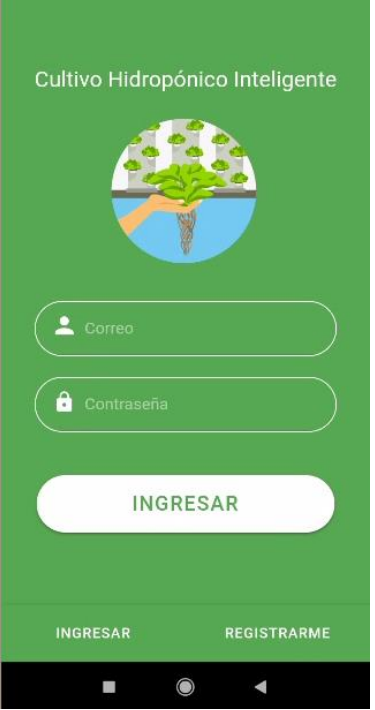

3. Ingresamos nuestros datos de inicio de sesión que son: correo y contraseña. Y damos clic en INGRESAR.

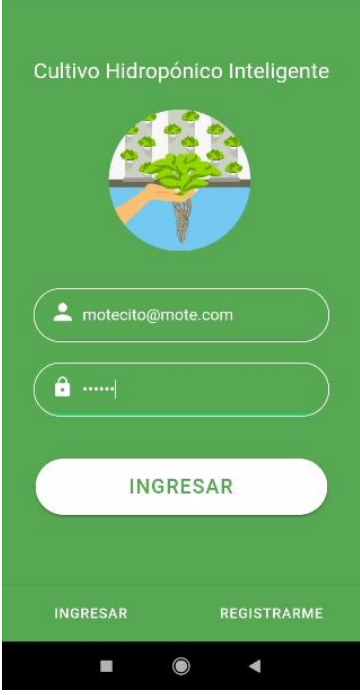

4. Tendremos la pantalla principal de la aplicación que son los sensores.

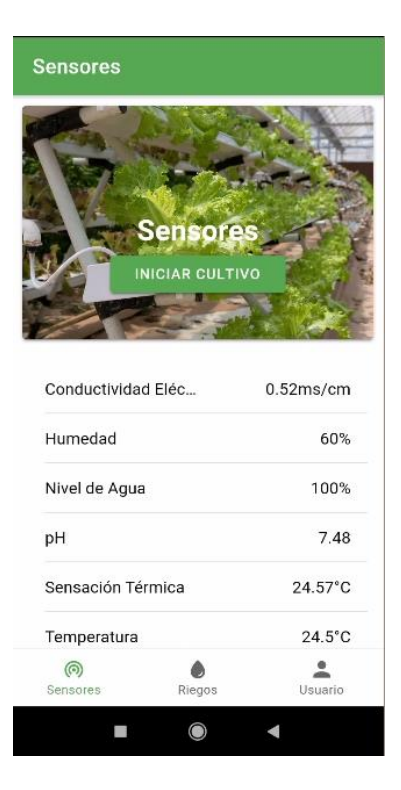

5. Si no estamos registrados en la aplicación, damos clic en REGISTRARME en la pantalla inicial.

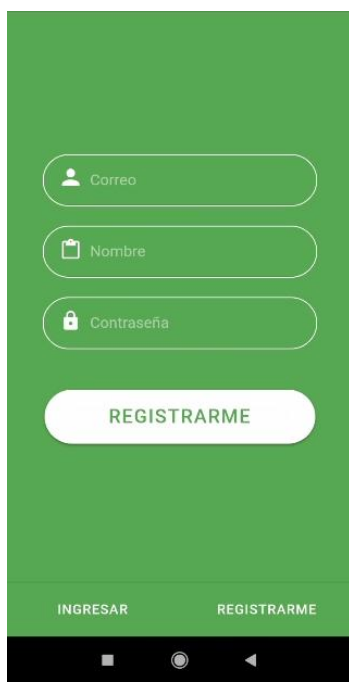

6. Rellenamos nuestros datos y damos clic en REGISTRARME.

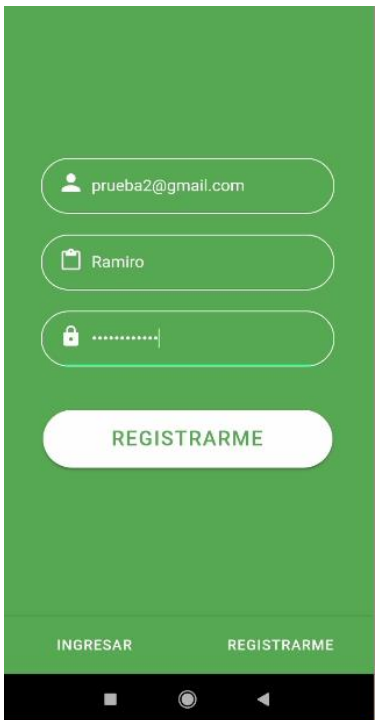

7. Tendremos la pantalla principal de la aplicación que son los sensores.

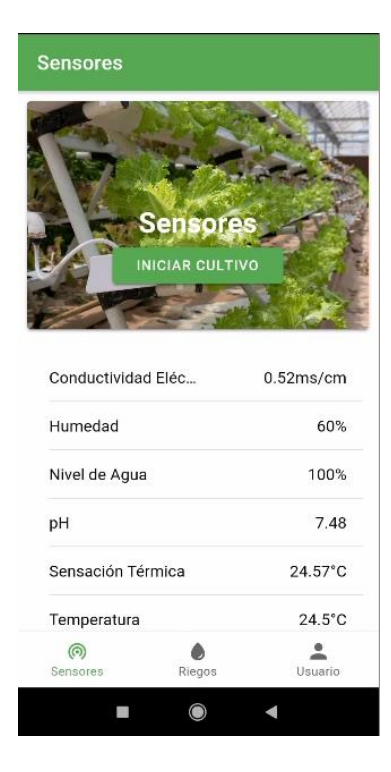

8. En el menú inferior nos podemos dirigir a "Riegos", que nos mostrara la pantalla de riegos hidropónicos.

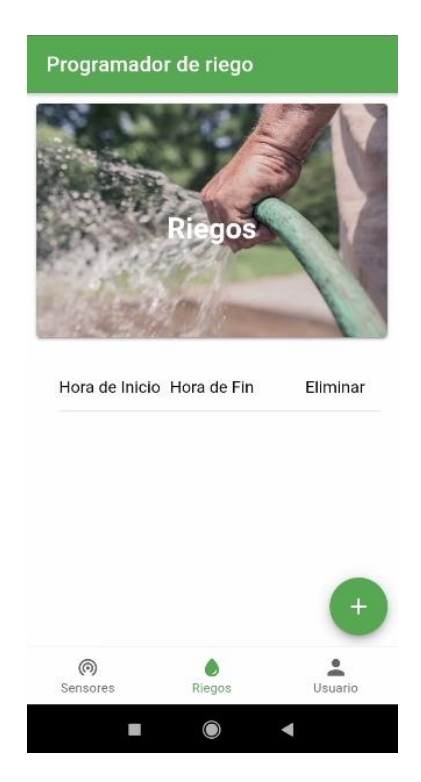

9. Para añadir un nuevo riego damos clic en "+", par abrir la pantalla de nuevo riego

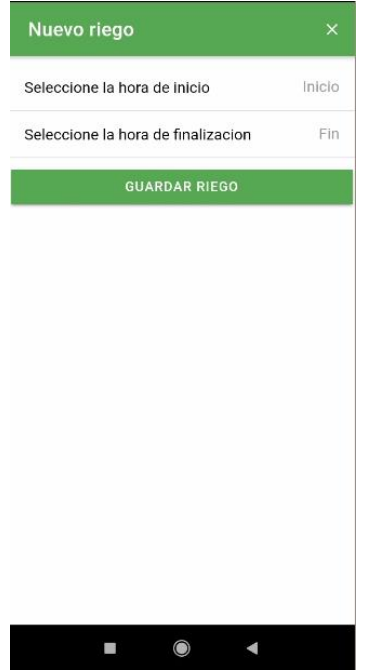

10. Rellenamos los datos de hora de inicio y hora fin, luego damos clic en GUARDAR RIEGO

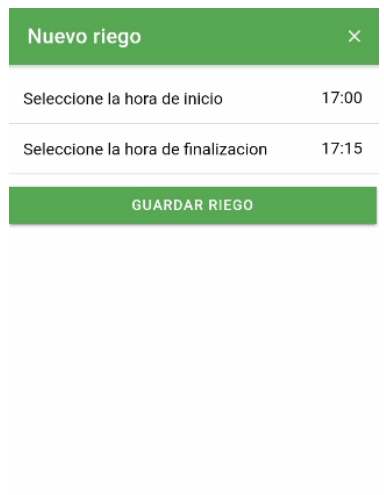

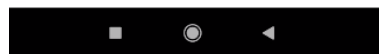

11. Nos dirigirá a la pantalla anterior de Riegos.

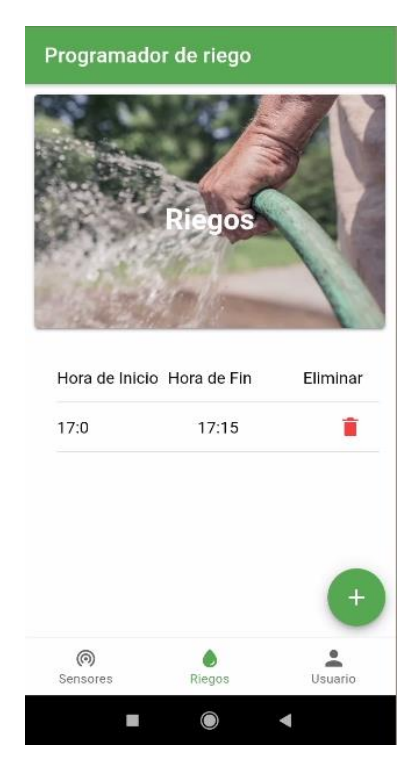

12. Para eliminar un riego damos clic en el icono rojo de eliminar

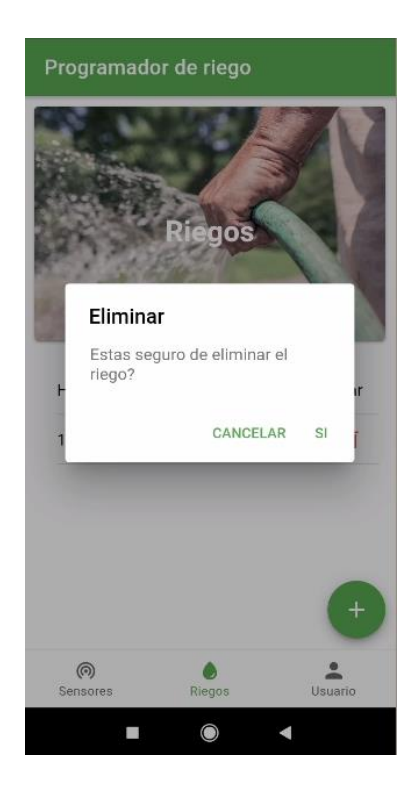

13. Para ir a la pantalla Usuario damos clic al icono del menú inferior, y modificamos los datos

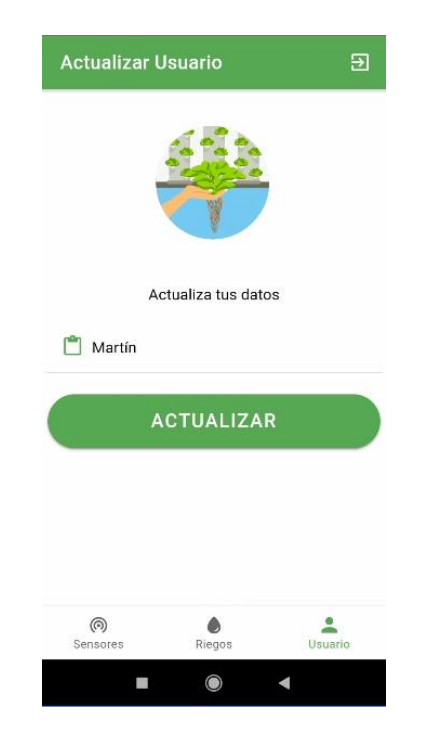

14. Para cerrar sesión damos clic en el icono de la parte superior derecha de la pantalla.

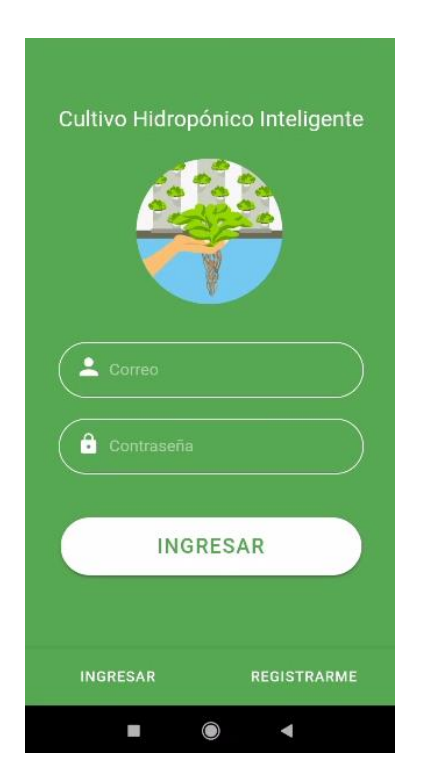